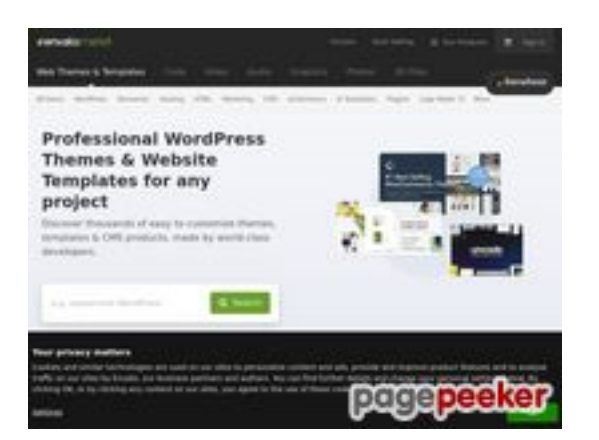

### **Evaluation du site themeforest.net**

Généré le 15 Mai 2022 10:41

**Le score est de 58/100**

### **Optimisation du contenu**

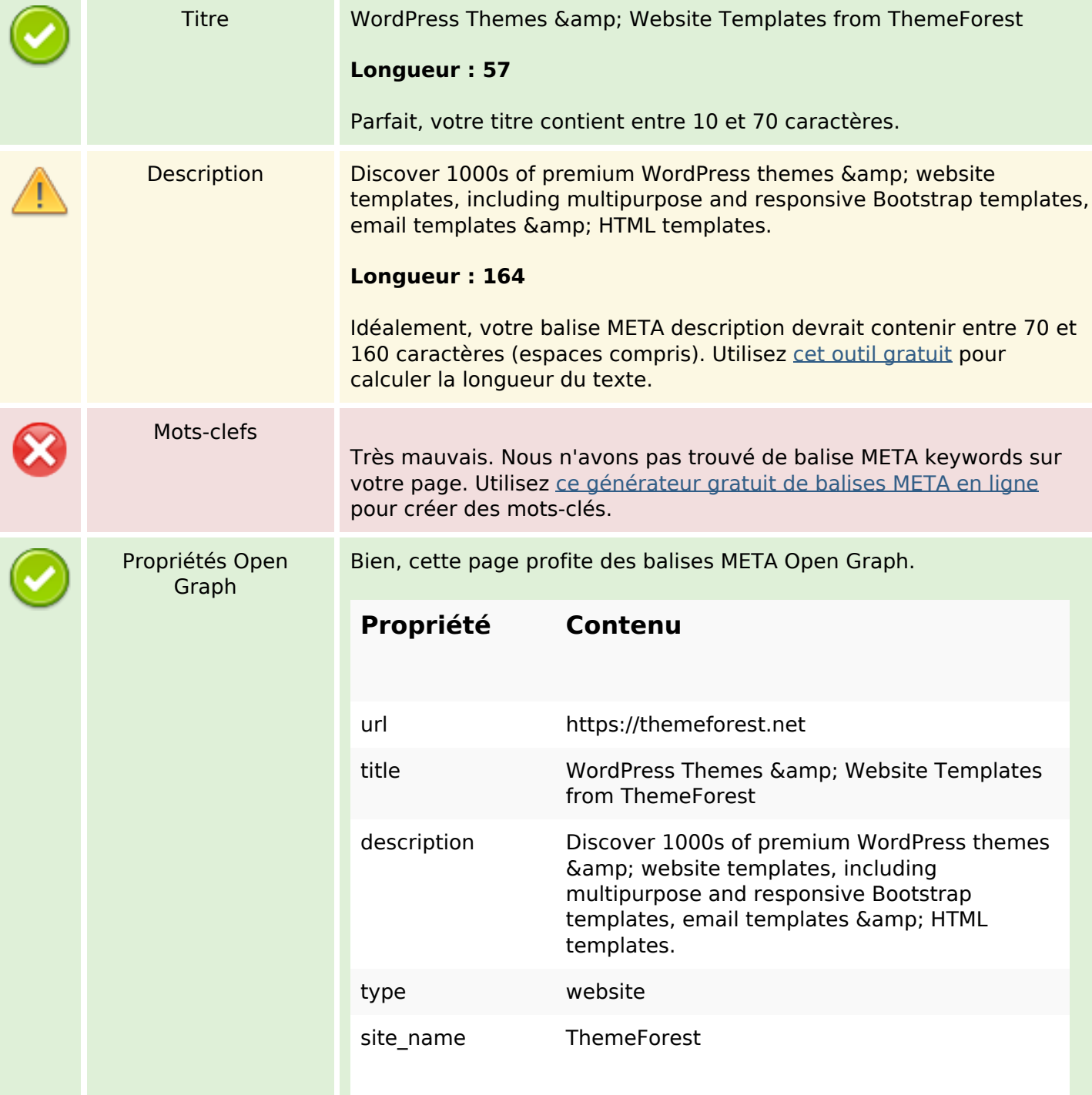

# **Optimisation du contenu**

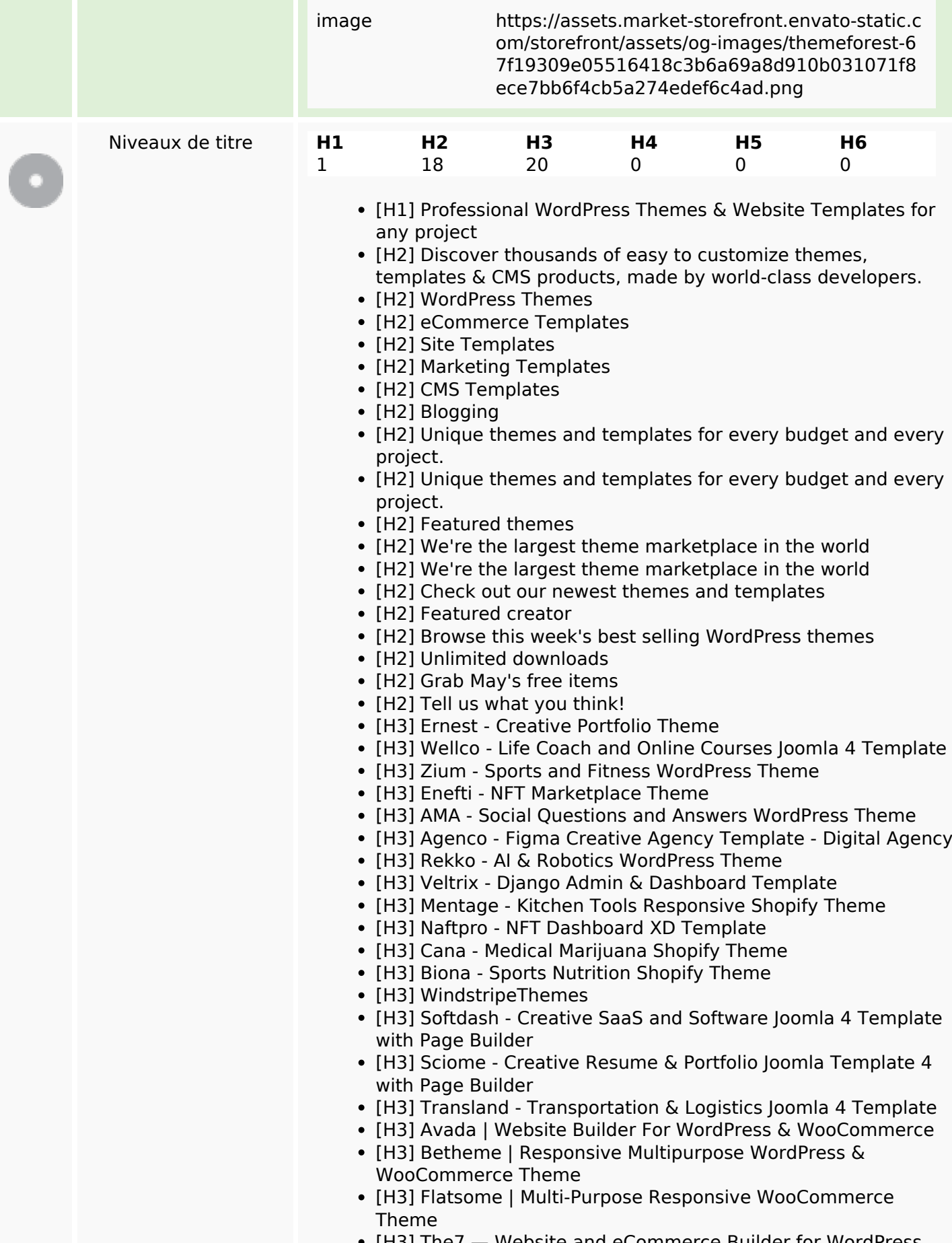

• [H3] The7 — Website and eCommerce Builder for WordPress

# **Optimisation du contenu**

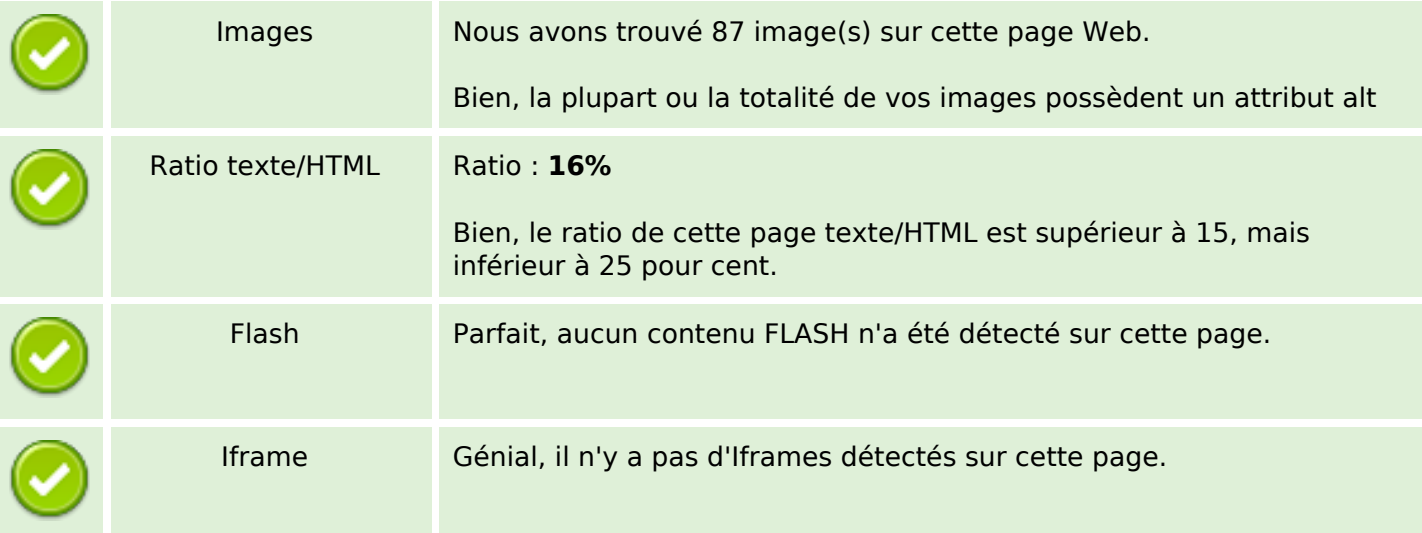

### **Liens**

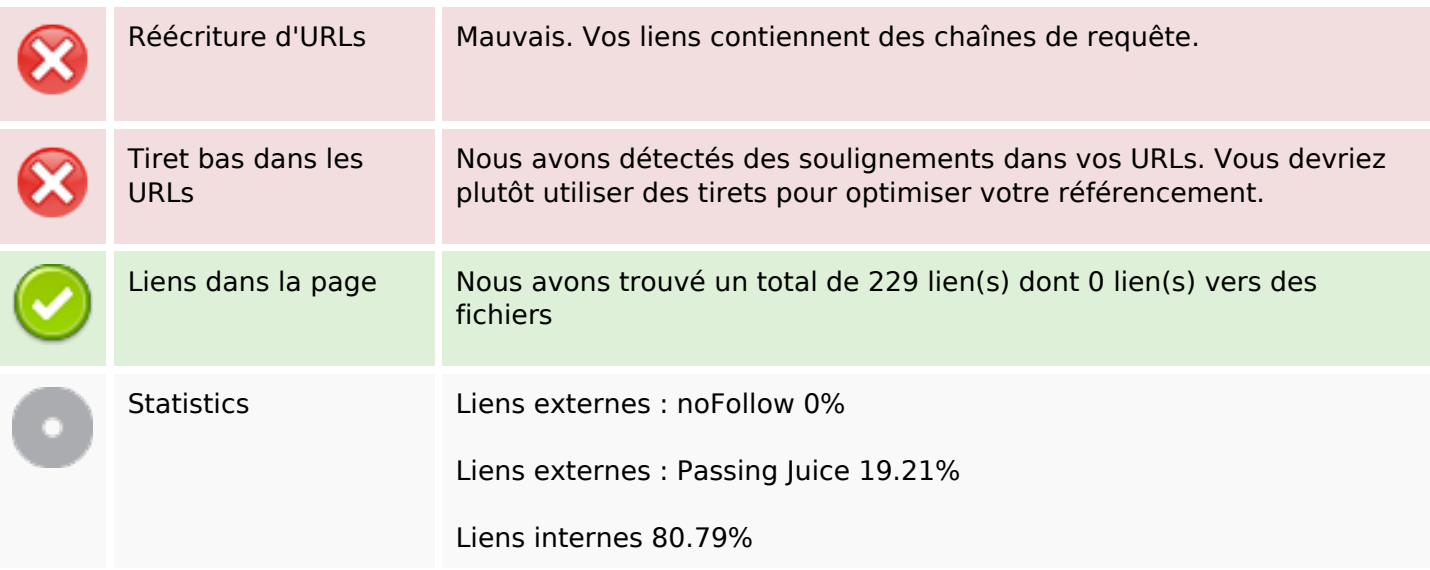

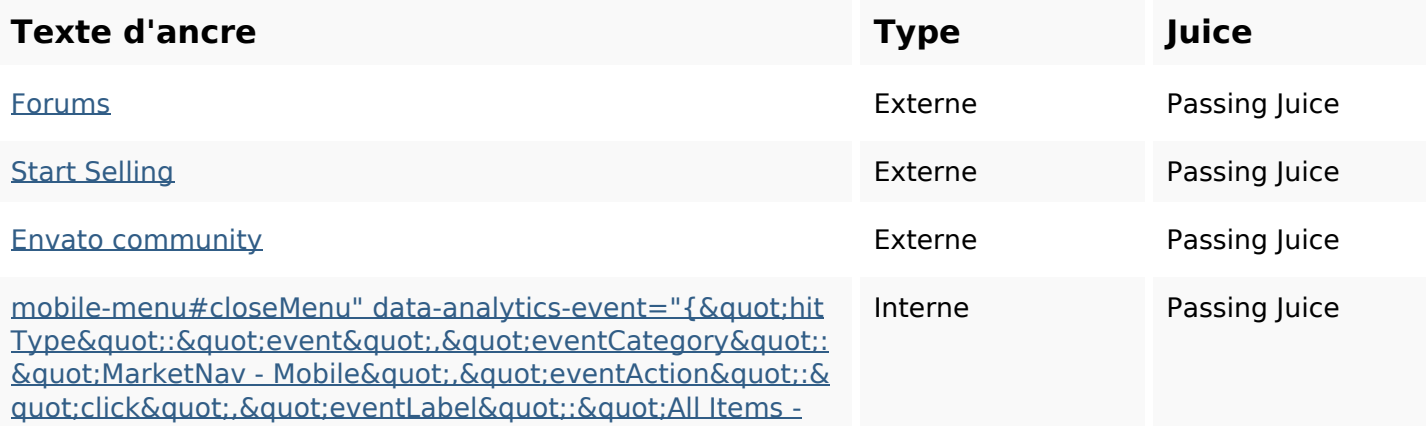

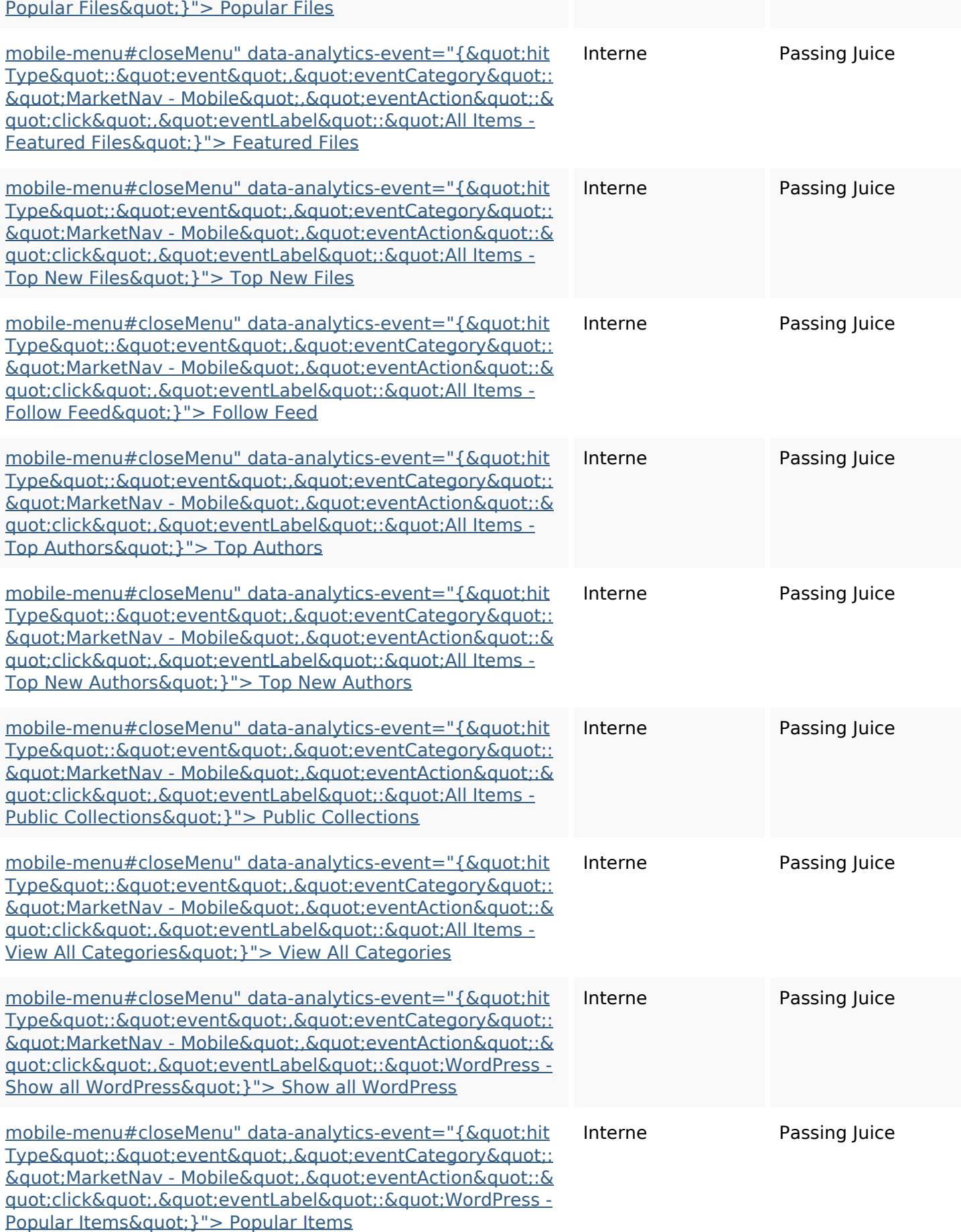

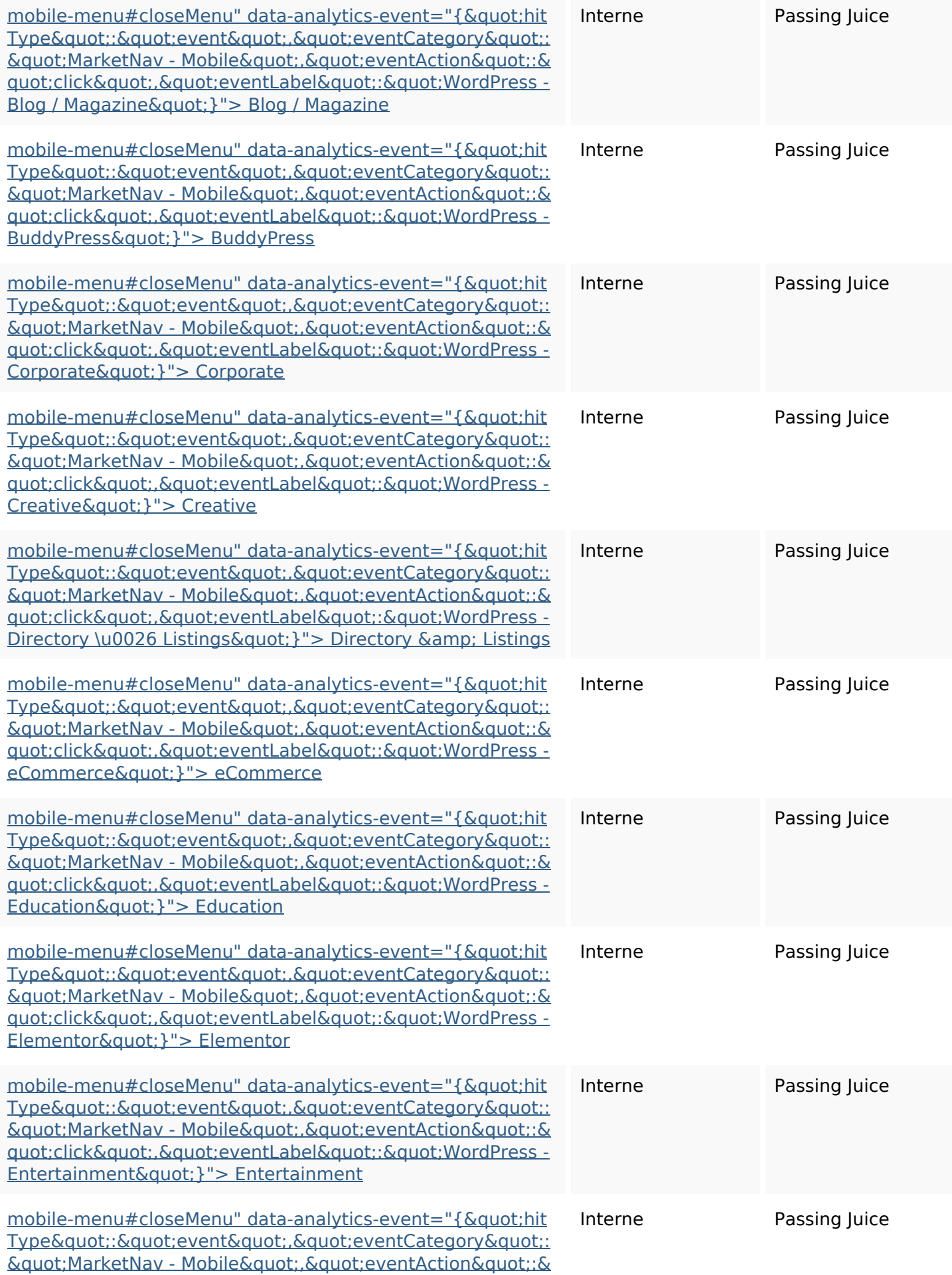

<u>quot;click&quot;,&quot;eventLabel&quot;:&quot;WordPress -</u> <u>Mobile&quot; }"> Mobile</u>

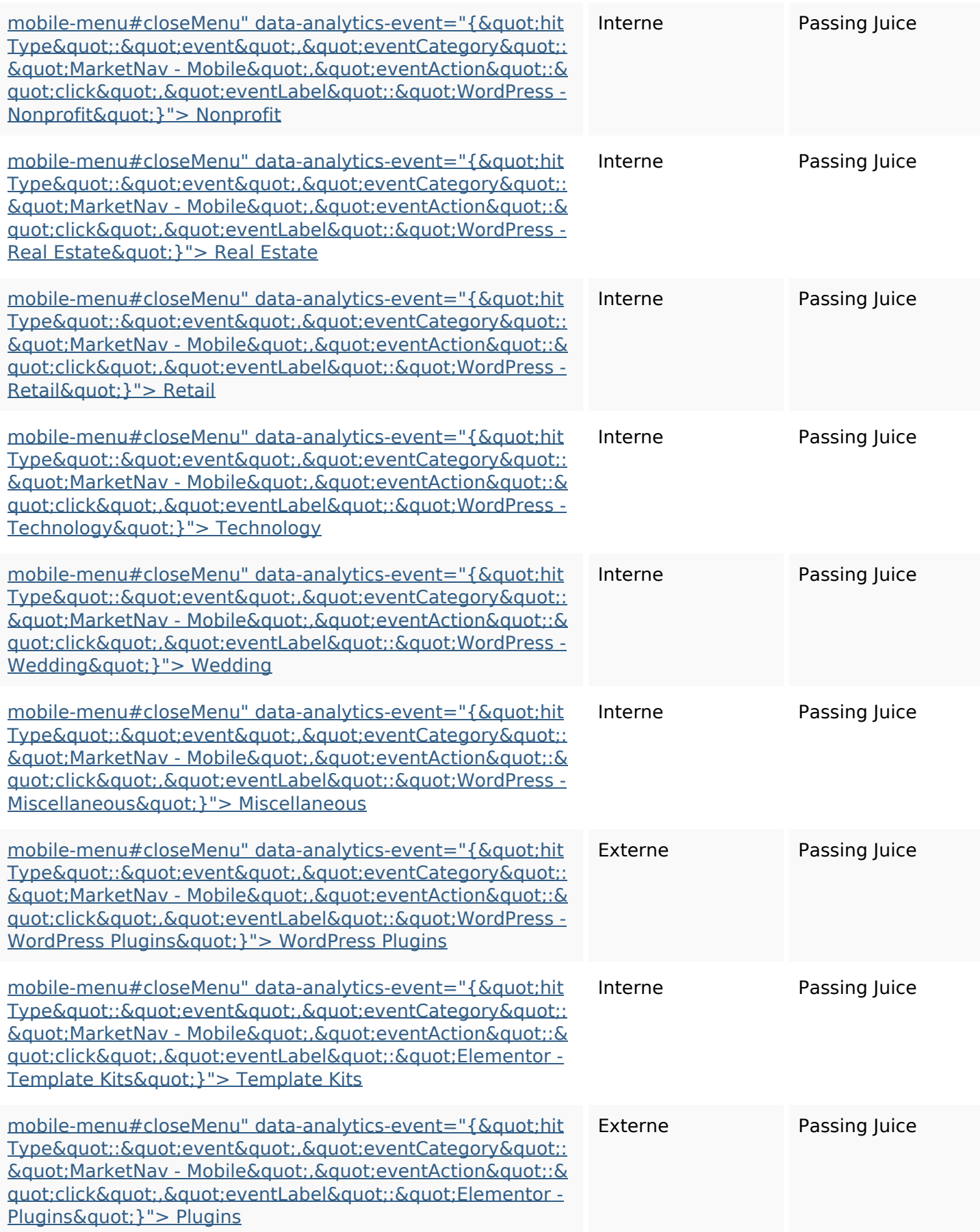

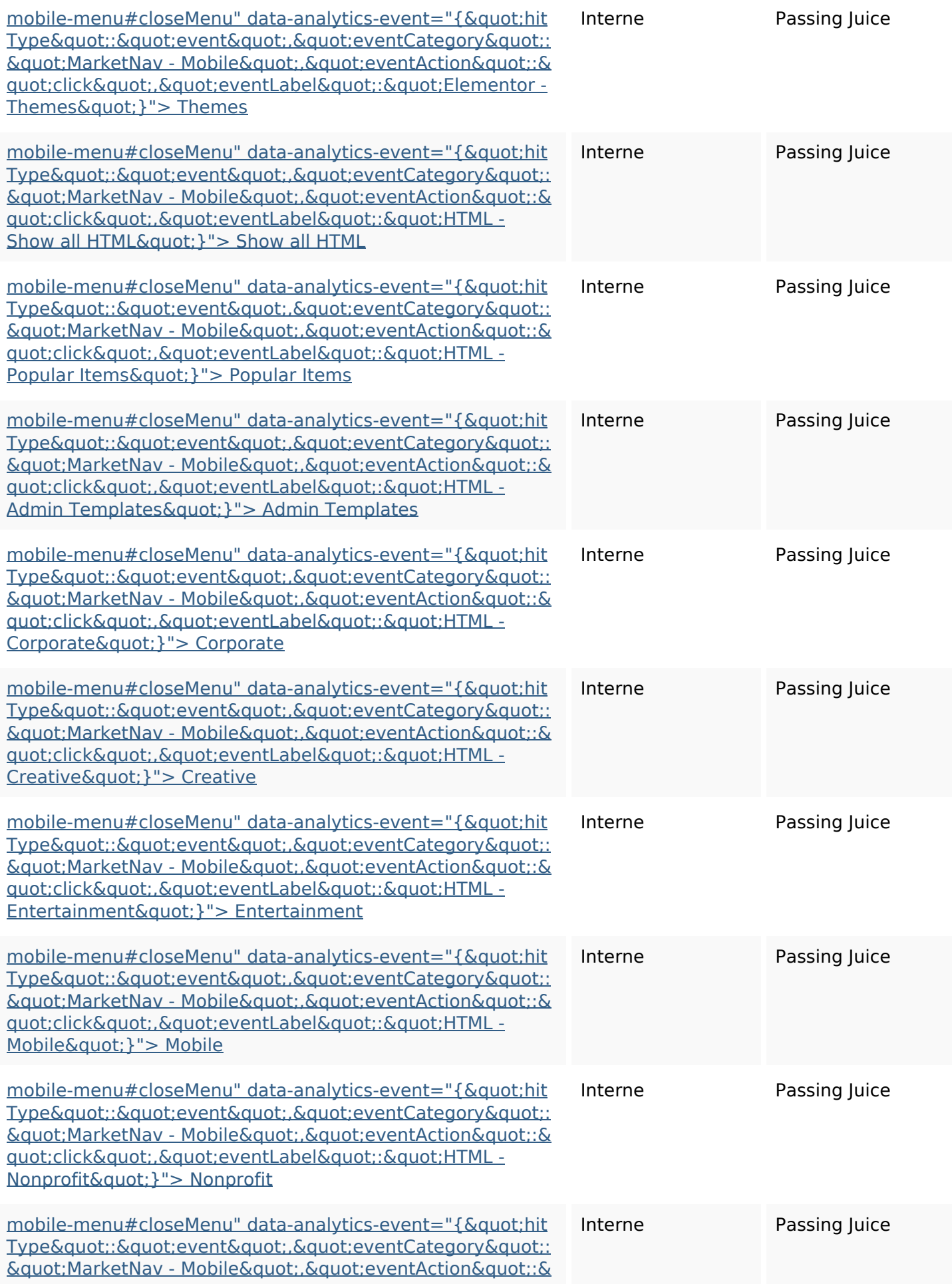

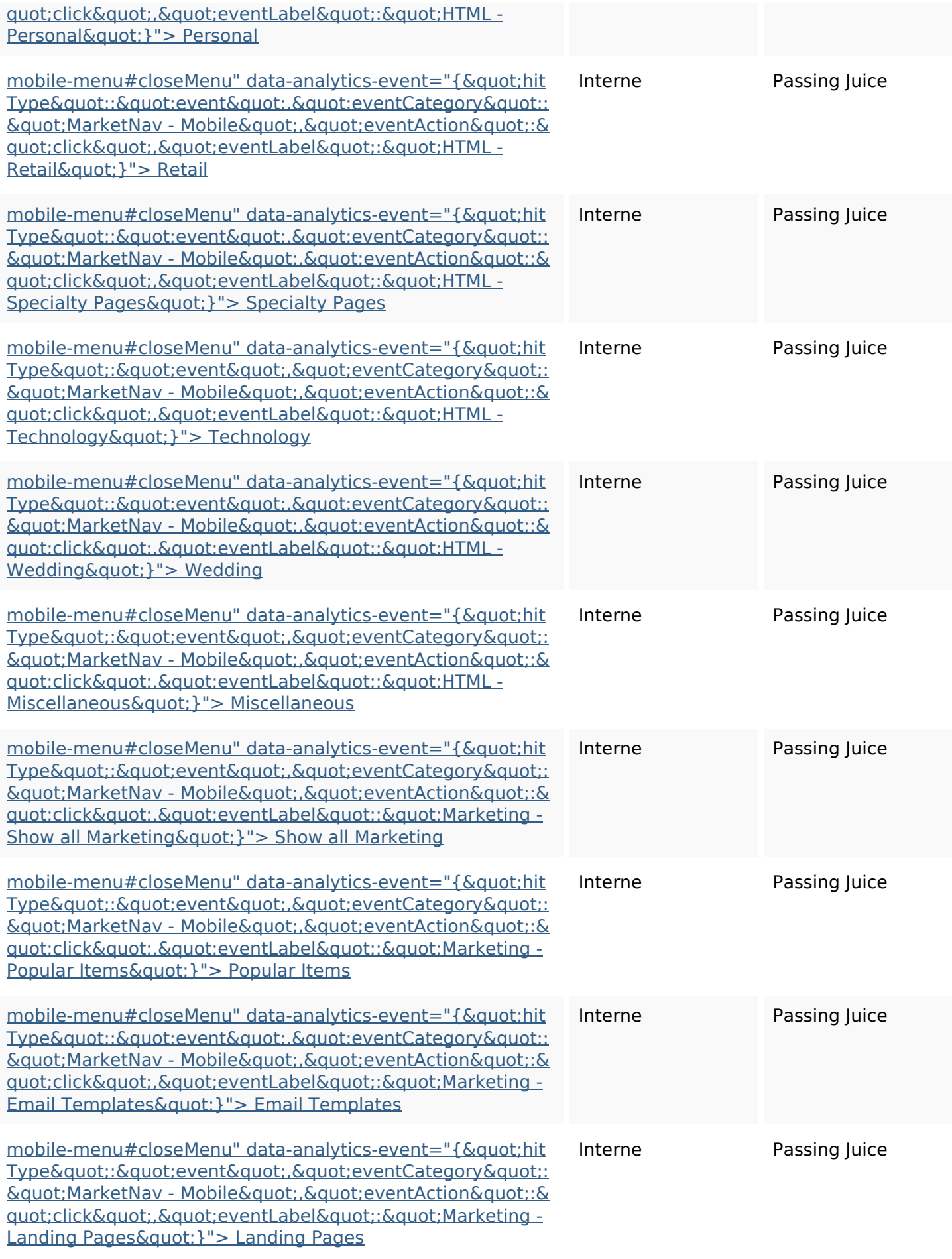

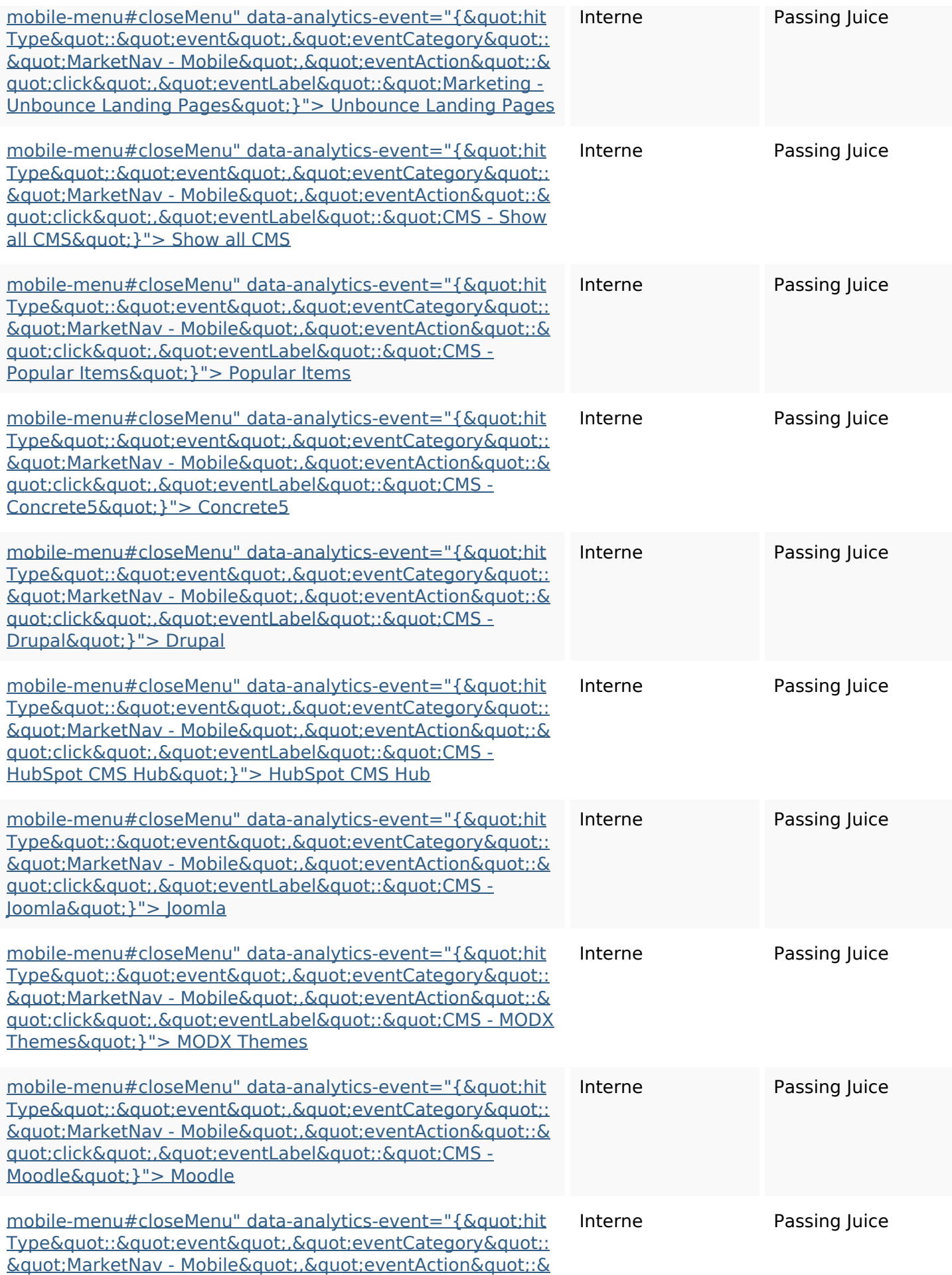

<u>quot;click&quot;.&quot;eventLabel&quot;:&quot;CMS -</u> <u>Webflow&quot;}"> Webflow</u>

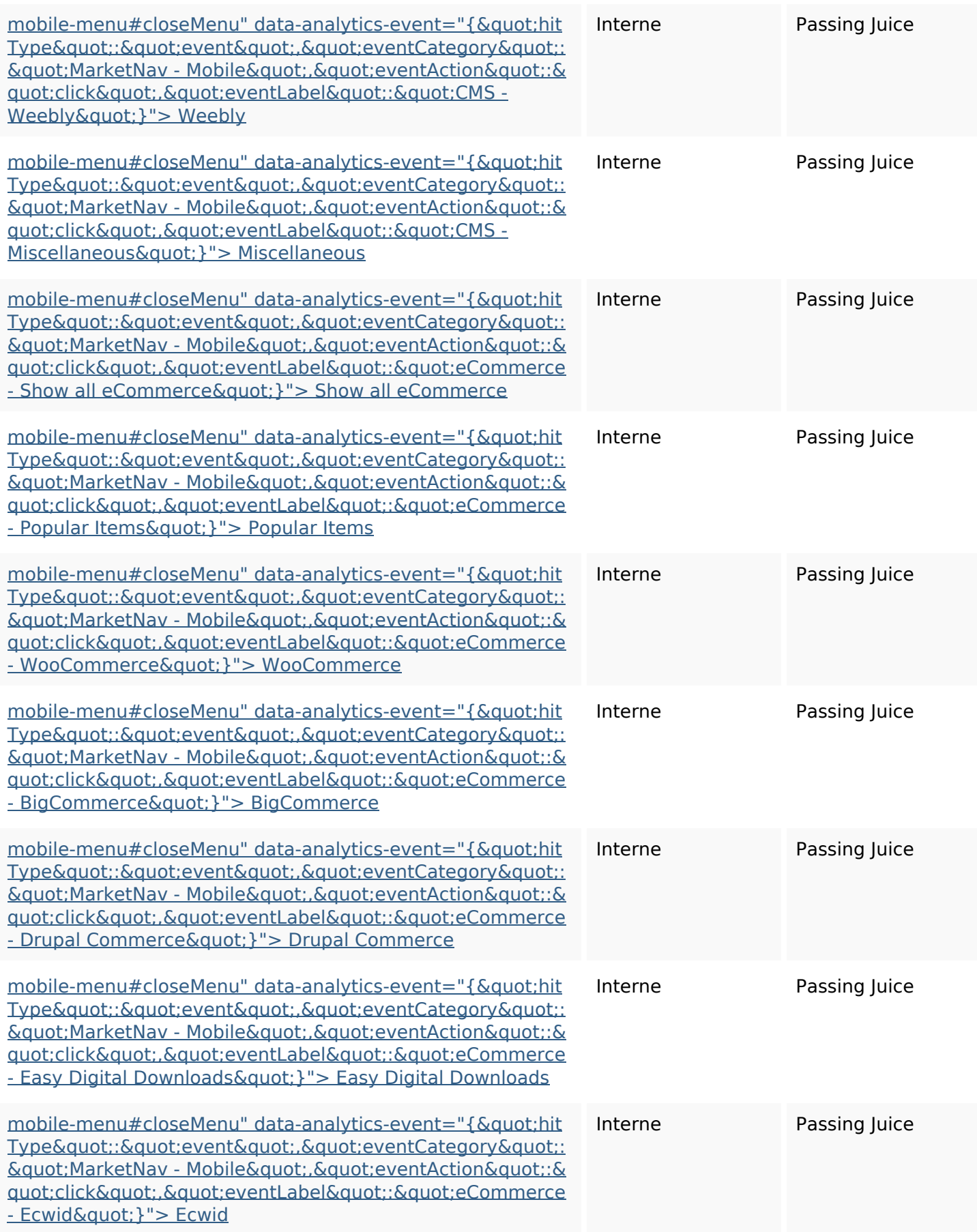

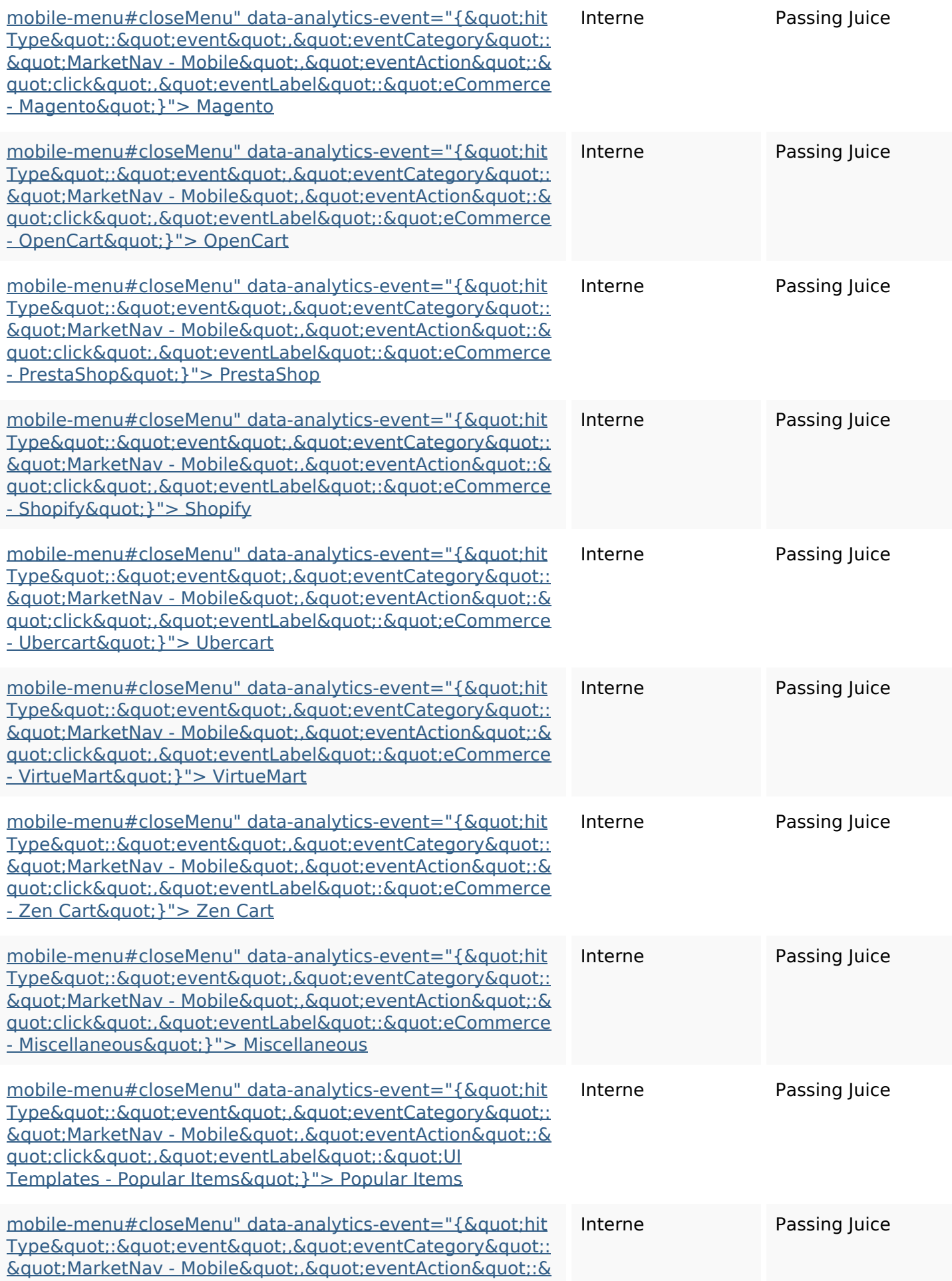

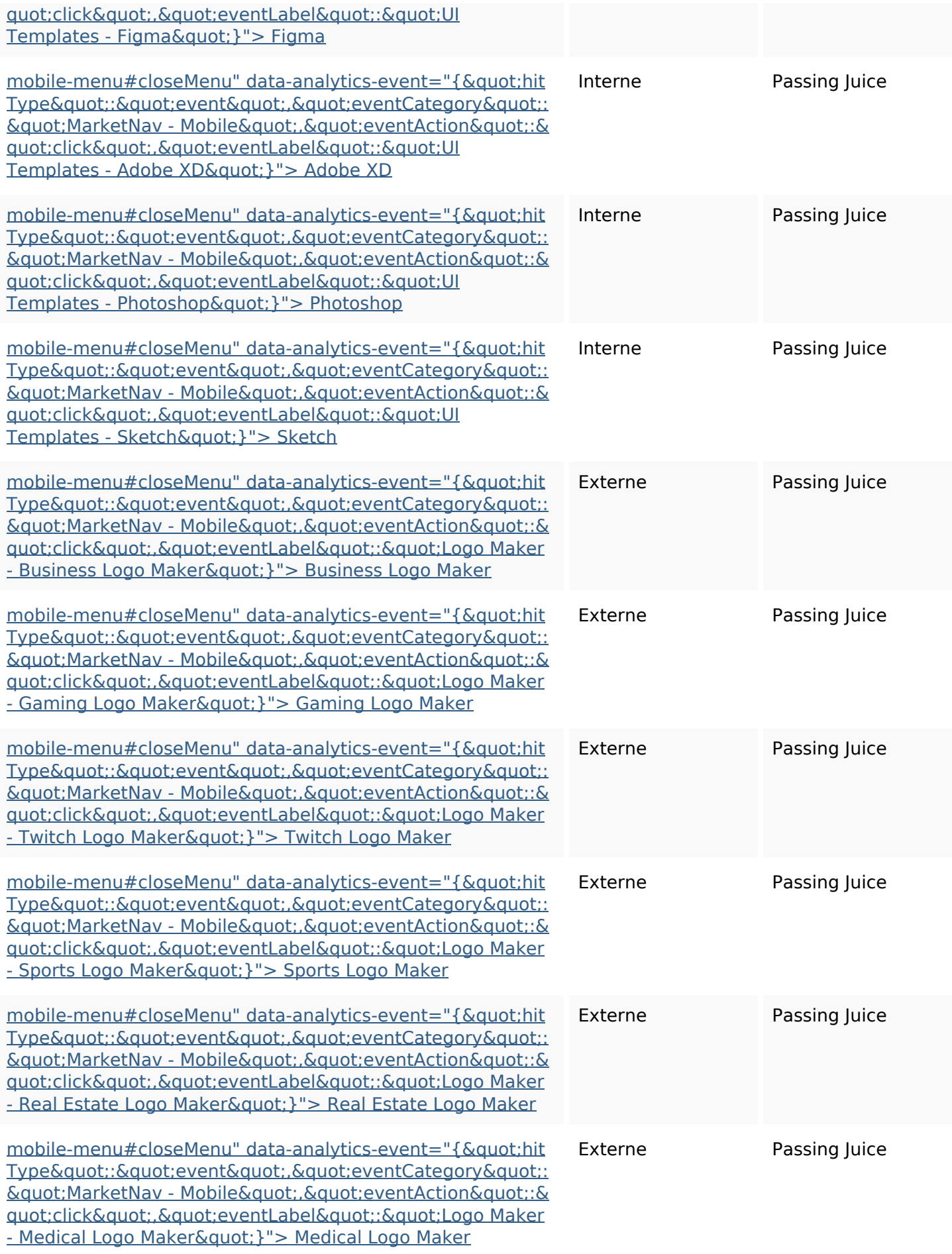

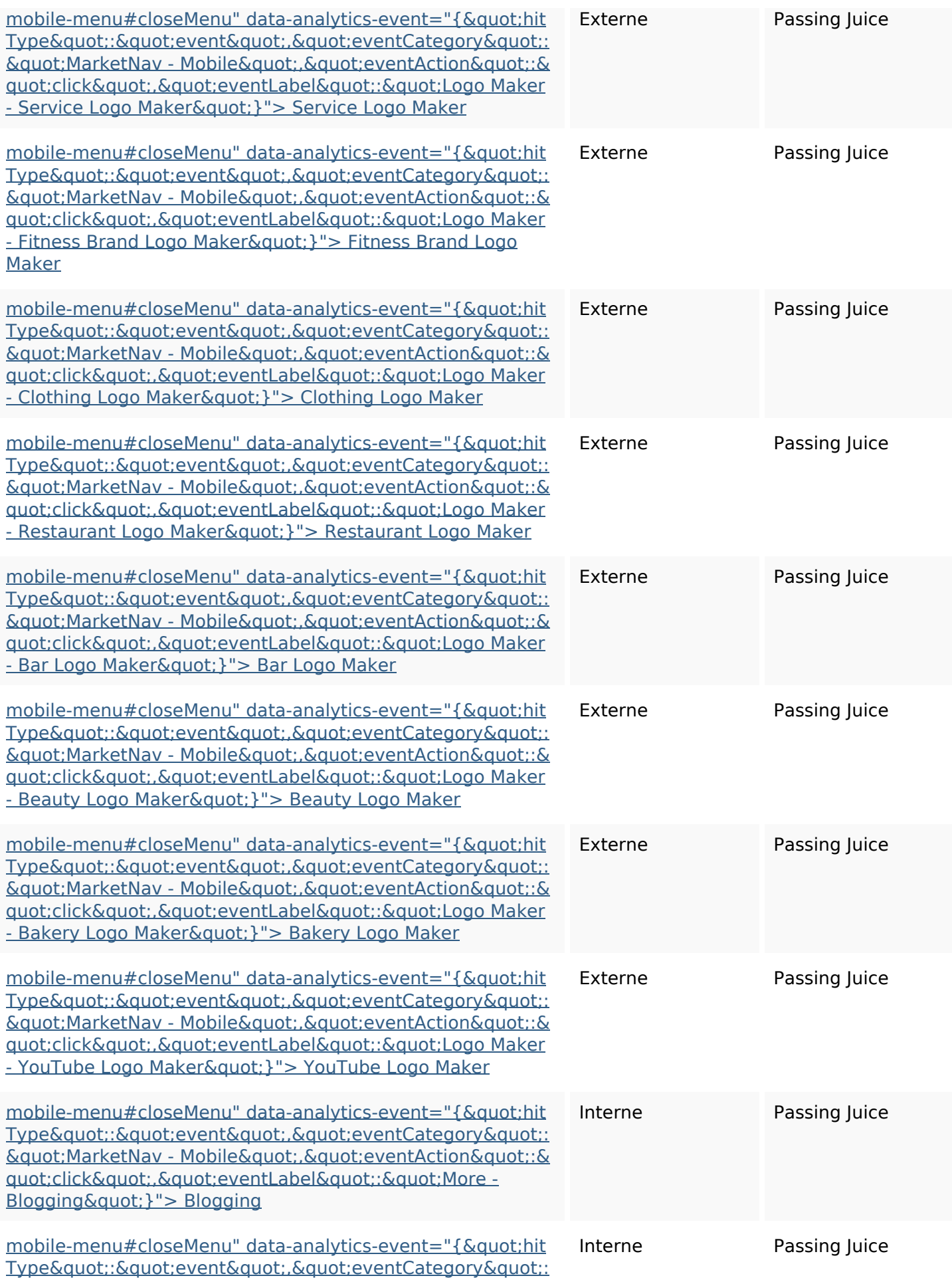

 $&$  quot; MarketNav - Mobile & quot; . & quot; eventAction & quot; : & <u>quot;click&quot;,&quot;eventLabel&quot;:&quot;More -</u> Courses" } "> Courses

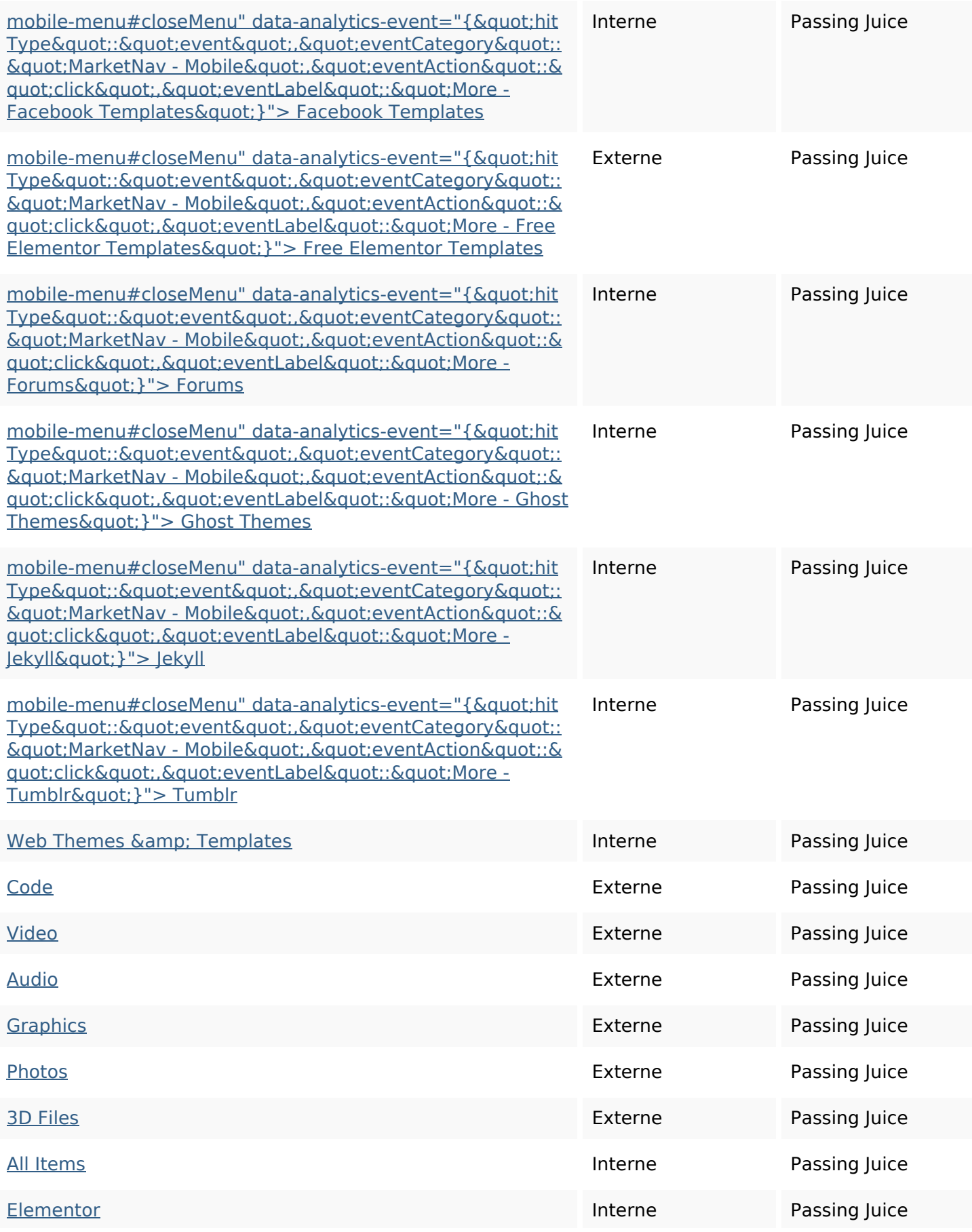

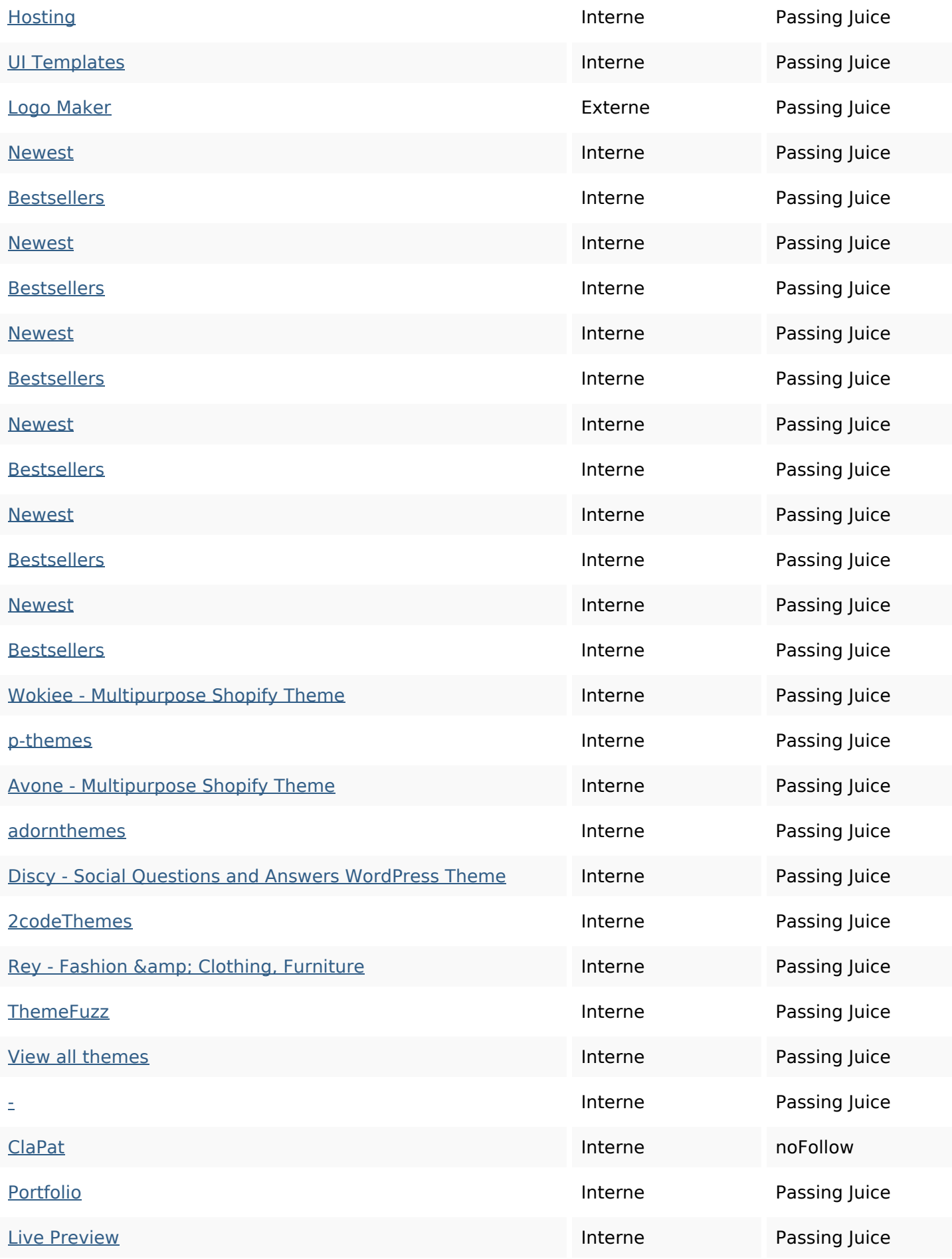

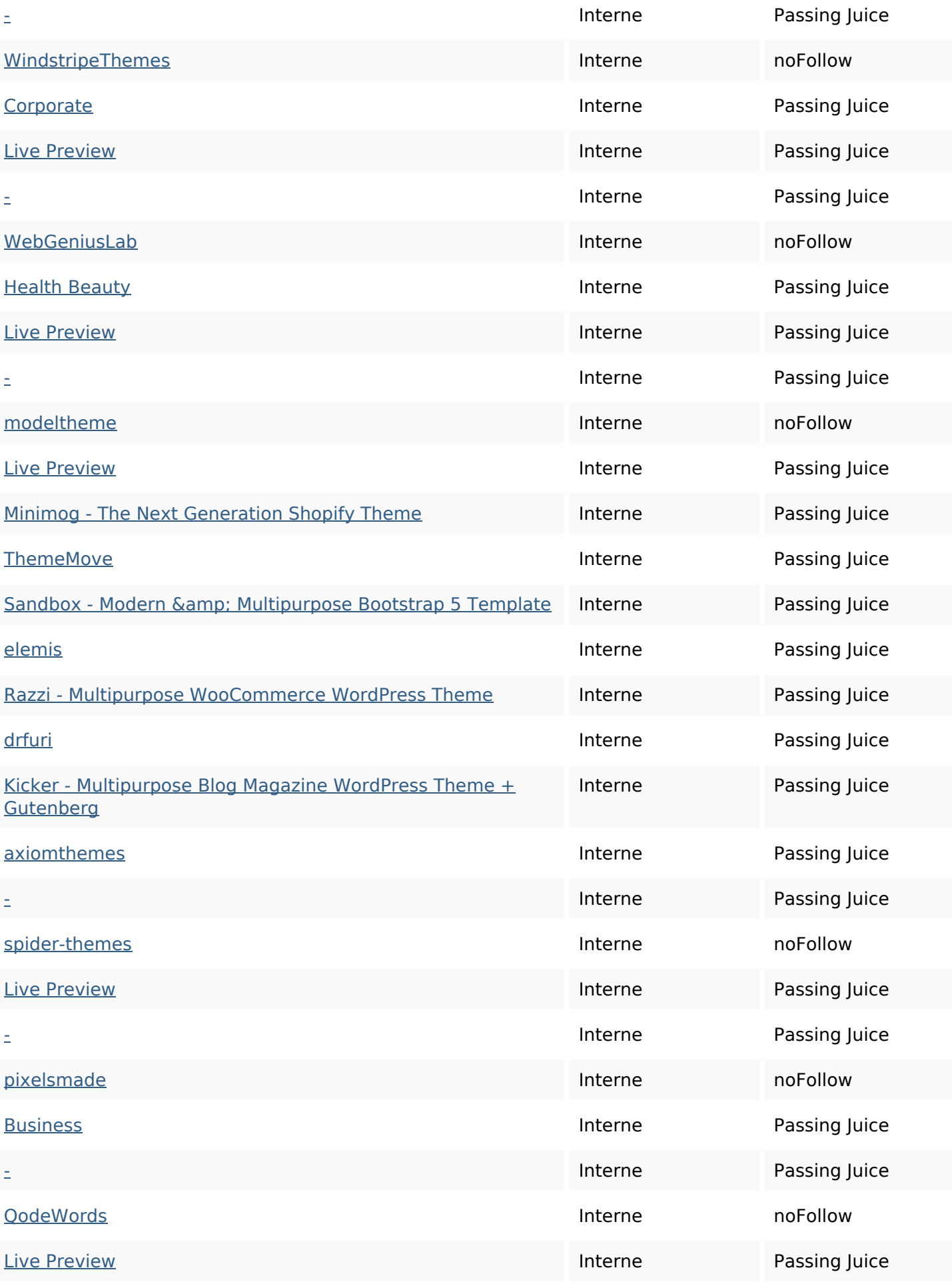

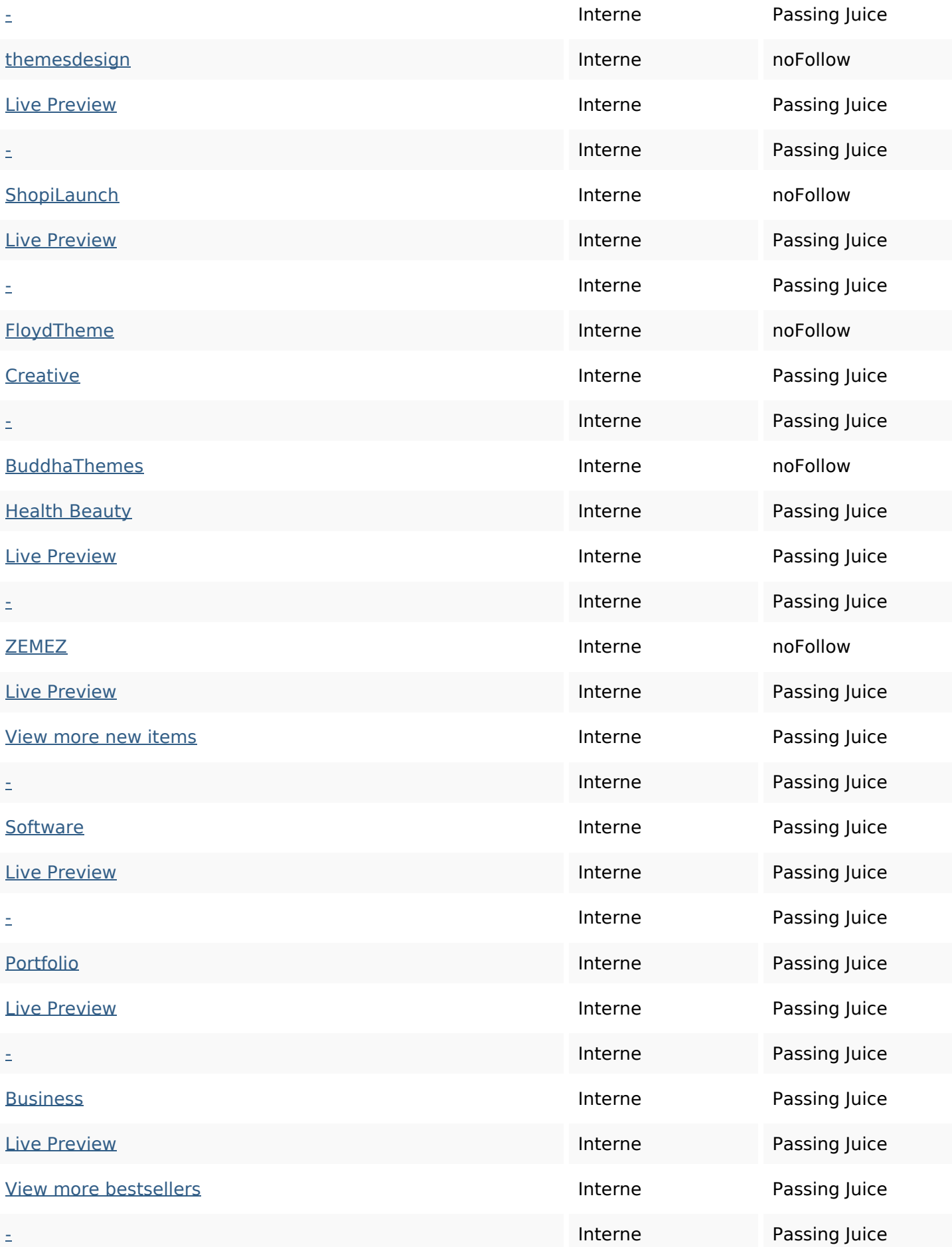

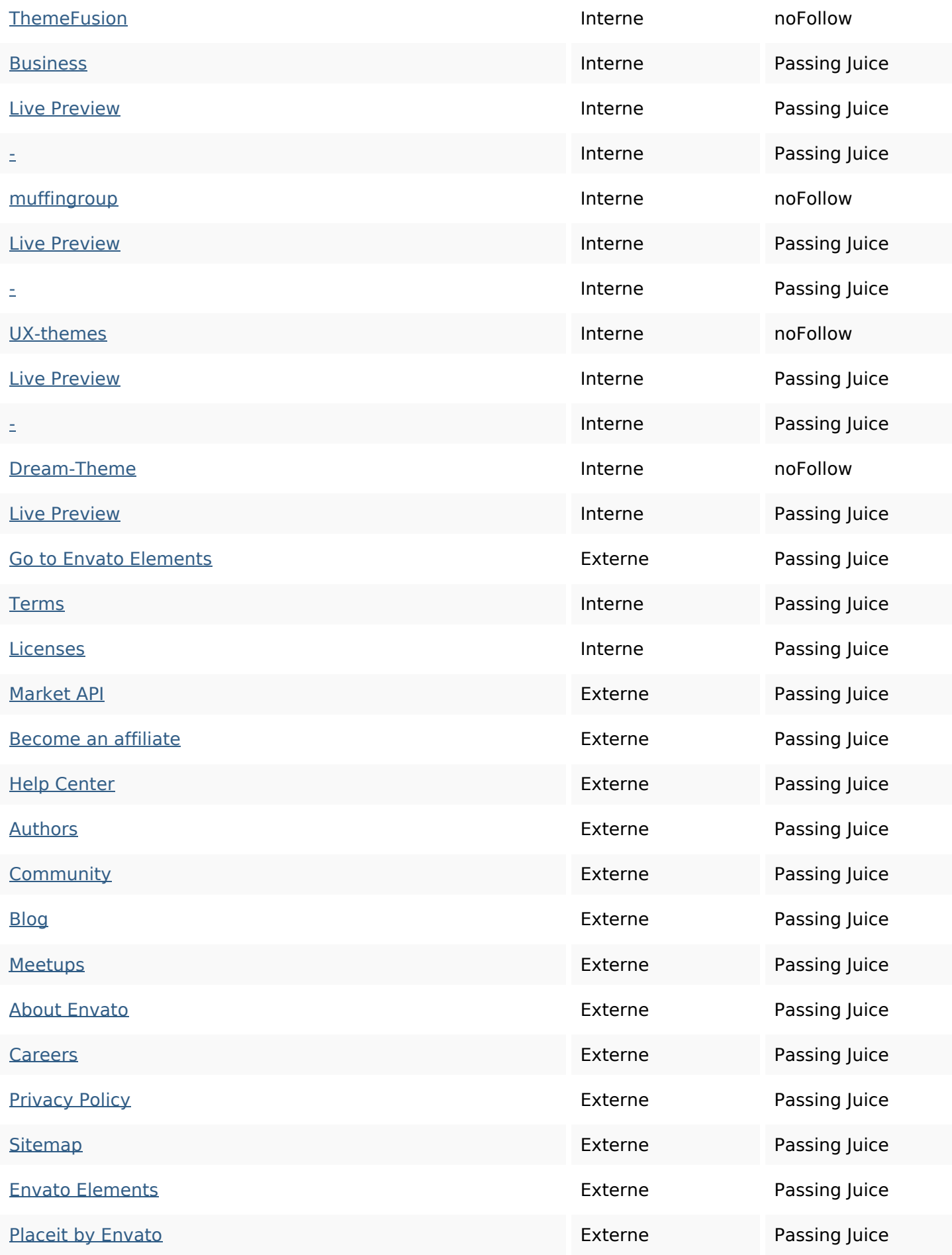

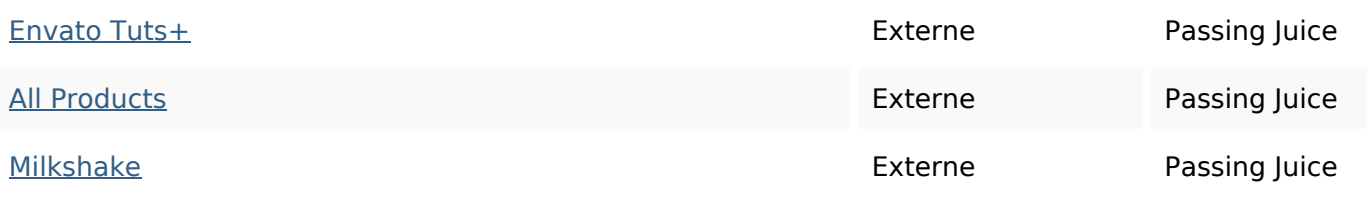

### **Mots-clefs**

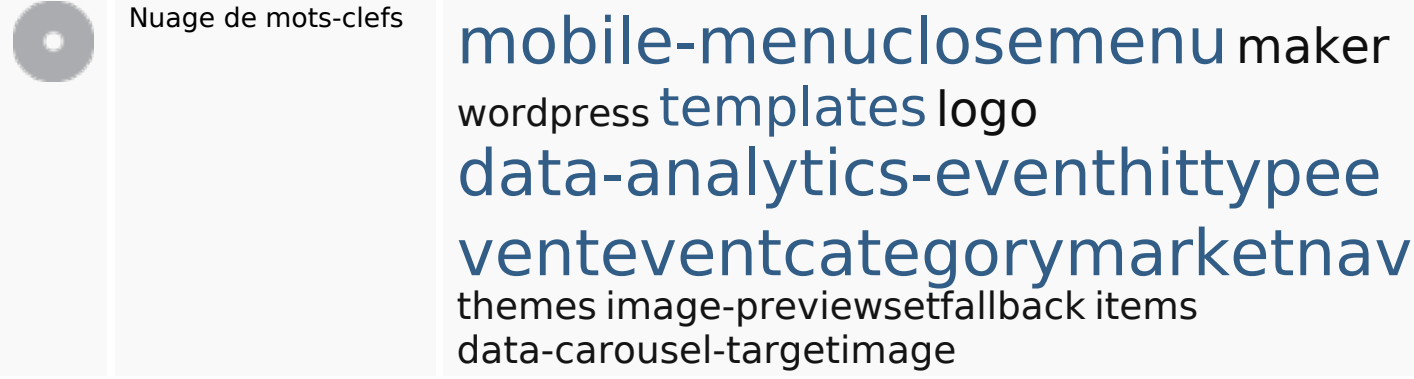

### **Cohérence des mots-clefs**

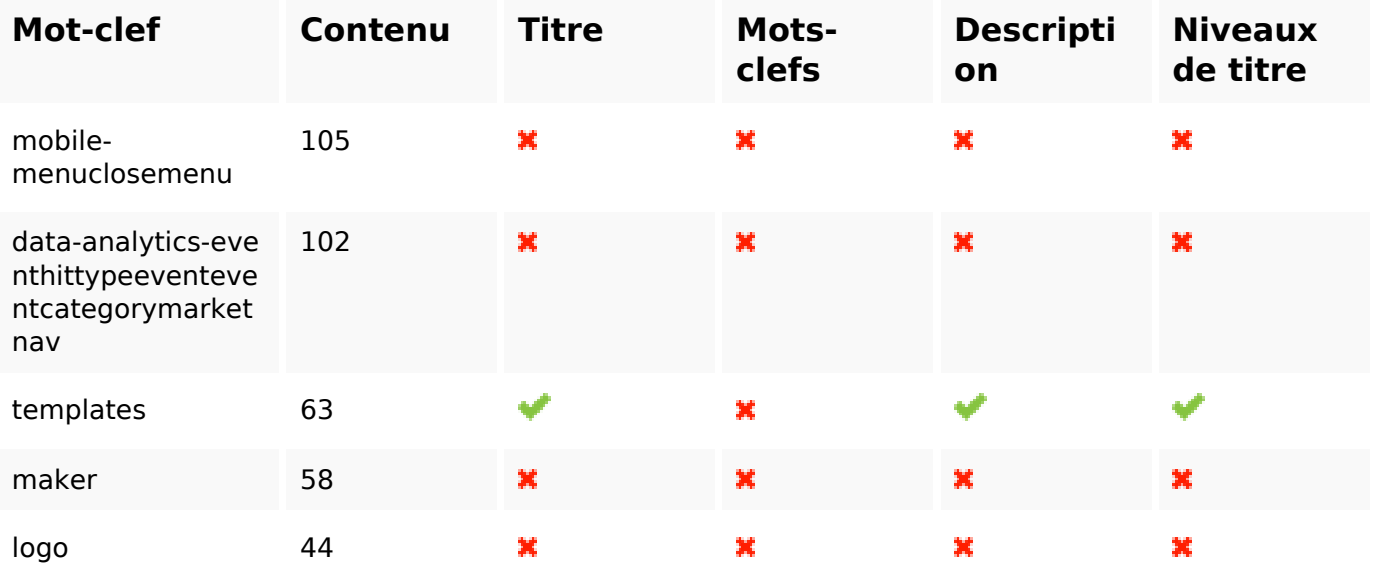

### **Ergonomie**

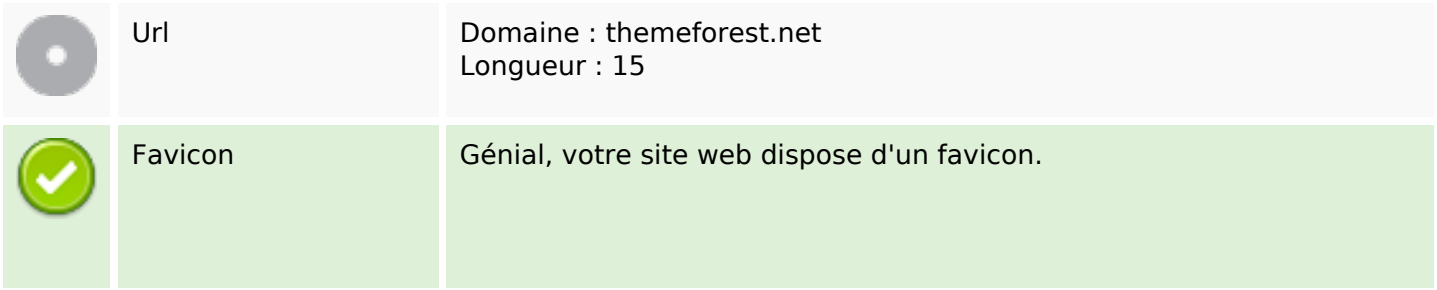

# **Ergonomie**

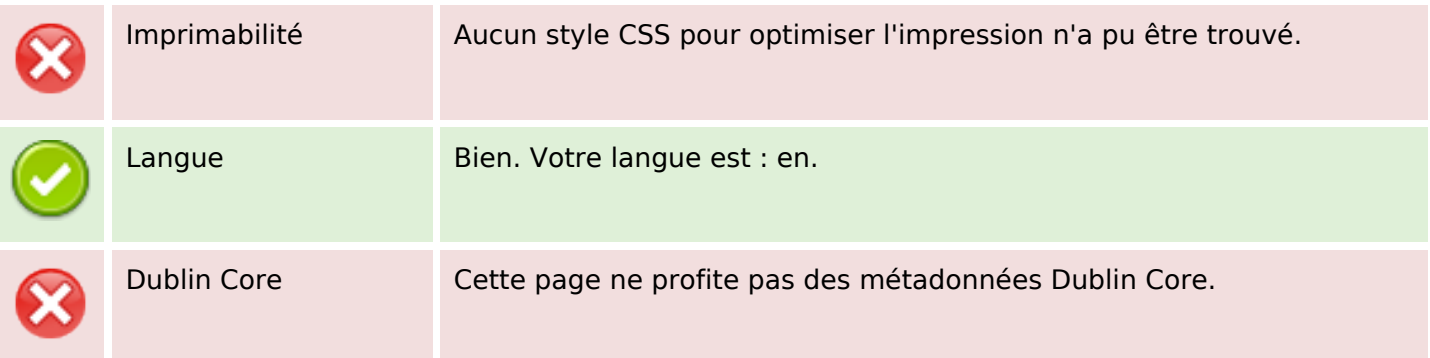

#### **Document**

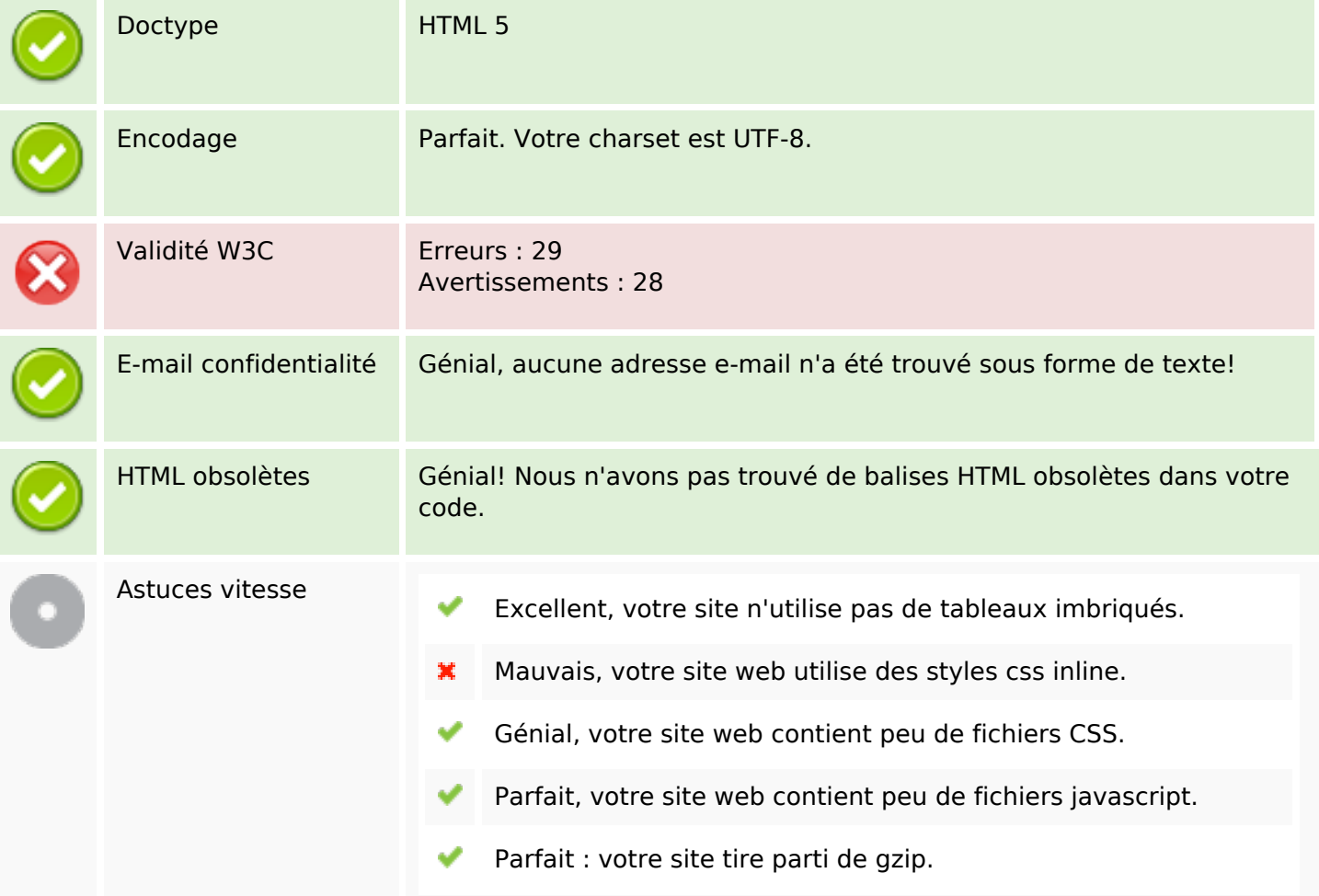

### **Mobile**

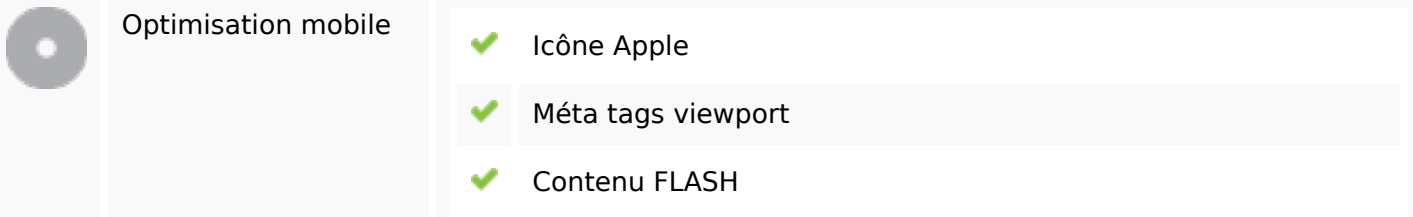

### **Mobile**

### **Optimisation**

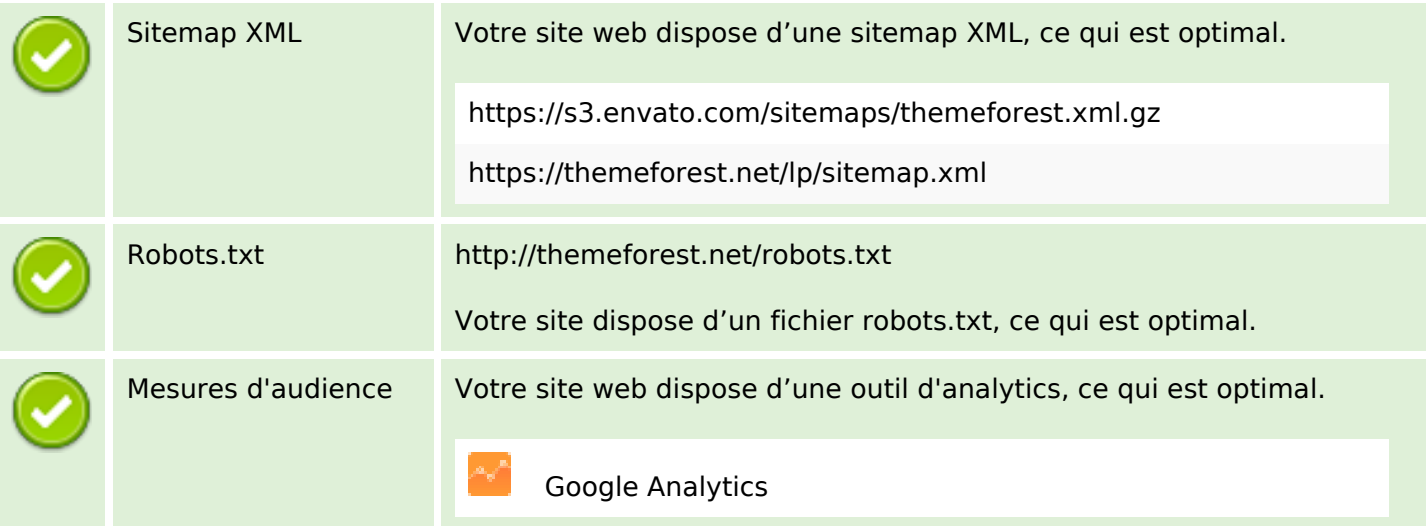